# Interprocedural Analysis

Noam Rinetzky

Mooly Sagiv

## **Bibliography**

- **Textbook 2.5**
- Patrick Cousot & Radhia Cousot. Static determination of dynamic properties of recursive procedures In *IFIP Conference on Formal Description of Programming Concepts*, E.J. Neuhold, (Ed.), pages 237- 277, St-Andrews, N.B., Canada, 1977. North-Holland Publishing Company (1978).
- **Two Approaches to interprocedural analysis by Micha Sharir and Amir Pnueli**
- IDFS Interprocedural Distributive Finite Subset Precise interprocedural dataflow analysis via graph reachability. *Reps, Horowitz, and Sagiv, POPL'95*
- **IDE** Interprocedural Distributive Environment Precise interprocedural dataflow analysis with applications to constant propagation. *Sagiv, Reps, Horowitz, and TCS'96*

#### Challenges in Interprocedural Analysis

- Respect call-return mechanism
- Handling recursion
- Local variables
- Parameter passing mechanisms
- The called procedure is not always known
- The source code of the called procedure is not always available
- Concurrency

#### Stack regime

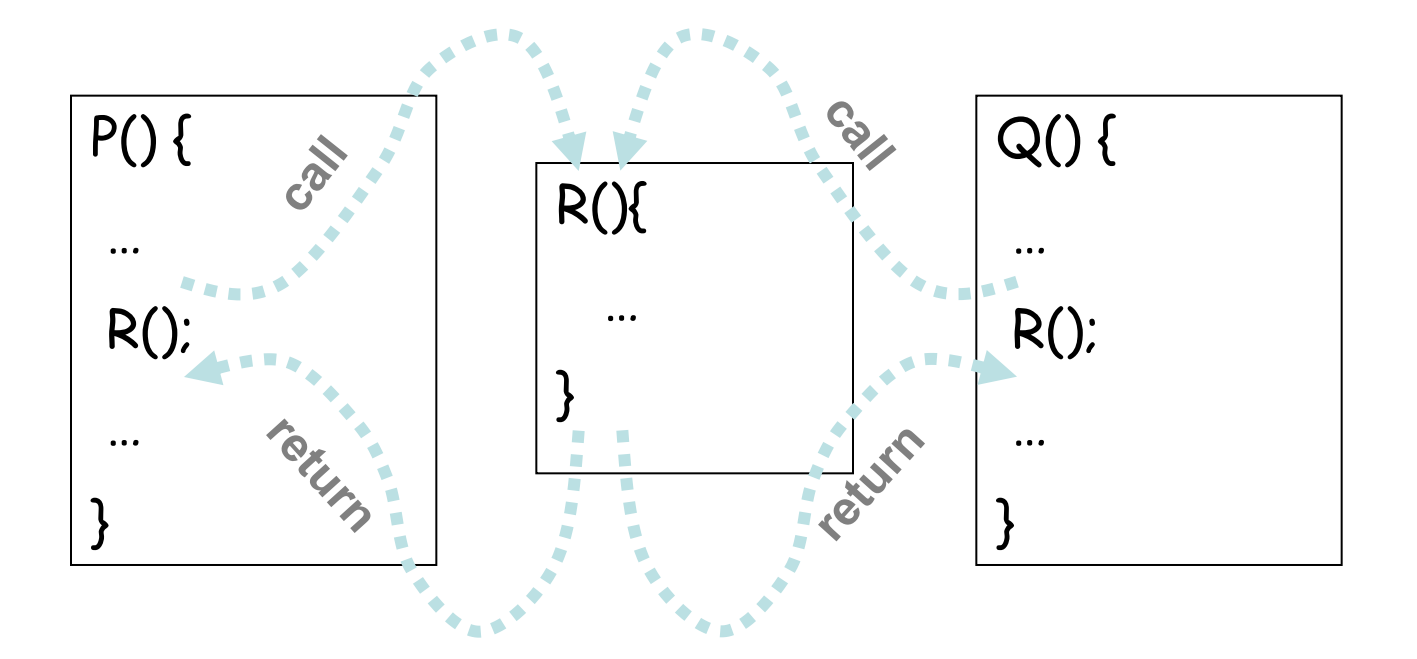

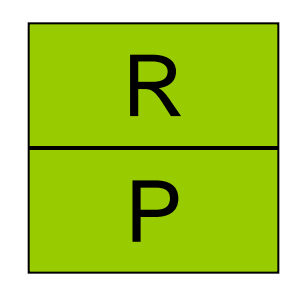

# Guiding light

• Exploit stack regime  $\rightarrow$  Precision  $\rightarrow$ Efficiency

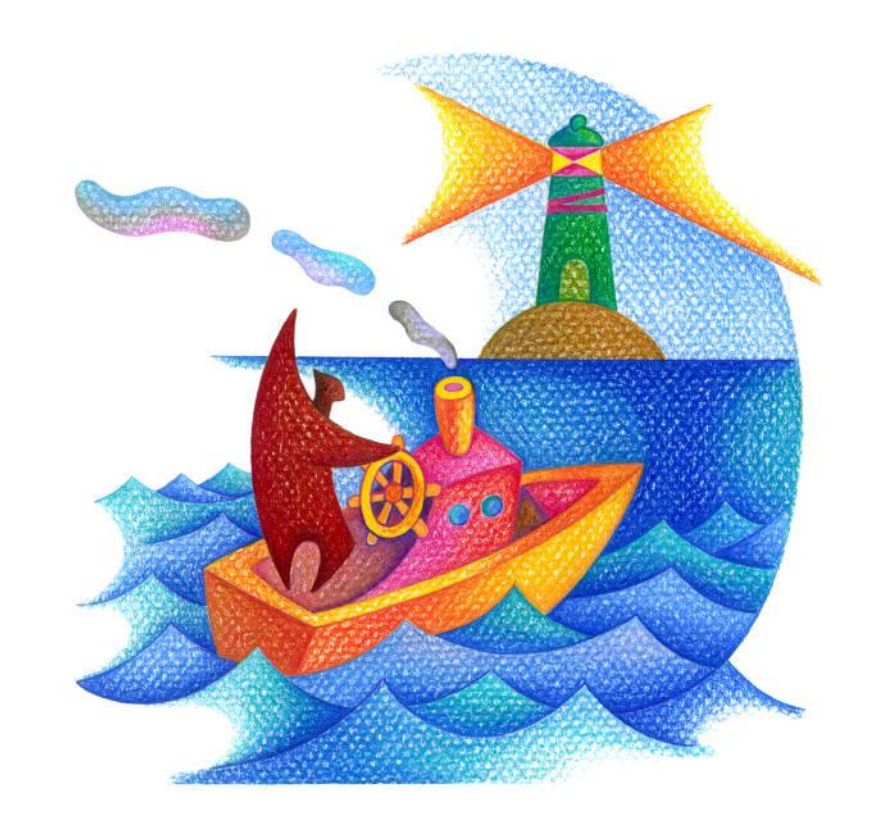

### Simplifying Assumptions

- Parameter passed by value
- No OO
- **x** No nesting
- **x No concurrency**
- $\checkmark$  Recursion is supported

#### Topics Covered

- The trivial approach
- Procedure Inlining
- The naive approach
- The call string approach
- Functional Approach
- Valid paths
- Interprocedural Analysis via Graph **Reachability**
- Beyond reachability
- [Demand analysis]
- [Advanced Topics]
	- Karr's analysis
	- Backward
	- MOPED

#### Undecidability Issues

- It is undecidable if a program point is reachable in some execution
- Some static analysis problems are undecidable even if the program conditions are ignored

#### The Constant Propagation Example

while (...) {  
\nif (...) x\_1 = x\_1 + 1;  
\nif (...) x\_2 = x\_2 + 1;  
\n...  
\nif (...) x\_n = x\_n + 1;  
\n}  
\n
$$
y = \text{truncated } (1/(1 + p^2(x_1, x_2, ..., x_n)))
$$
  
\n/\* Is y=0 here? \*/

#### Conservative Solution

- Every detected constant is indeed constant
	- But may fail to identify some constants
- Every potential impact is identified – Superfluous impacts

#### The extra cost of procedures

- Call return complicates the analysis
- Unbounded stack memory
- Increases asymptotic complexity
- But can be tolerable in practice
- Sometimes even cheaper/more precise than intraprocedural analysis

#### A trivial treatment of procedure

- Analyze a single procedure
- After every call continue with conservative information
	- Global variables and local variables which "may be modified by the call" have unknown values
- Can be easily implemented
- Procedures can be written in different languages
- Procedure inline can help

### Disadvantages of the trivial solution

- Modular (object oriented and functional) programming encourages small frequently called procedures
- Almost all information is lost

#### Procedure Inlining

- Inline called procedures
- Simple
- Does not handle recursion
- Exponential blow up

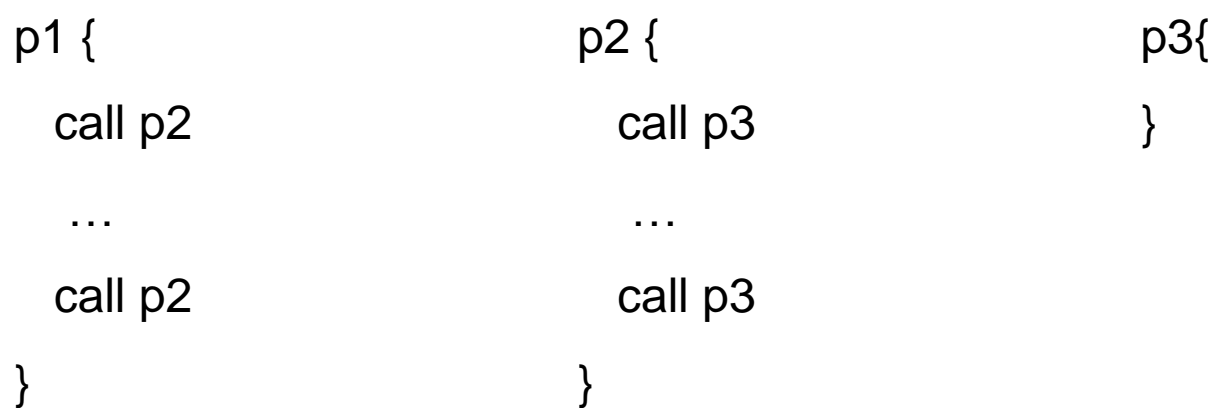

#### A Naive Interprocedural solution

- Treat procedure calls as gotos
- Abstract call/return correlations
- Obtain a conservative solution
- Use chaotic iterations
- Usually fast

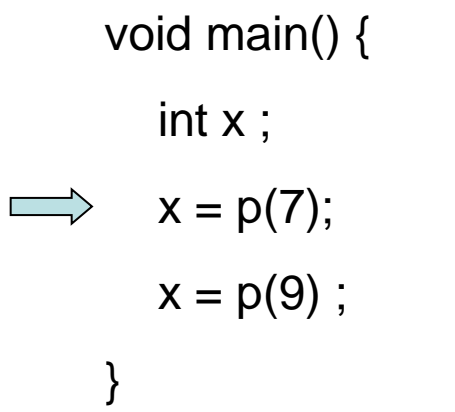

int p(int a) { return  $a + 1$ ; }

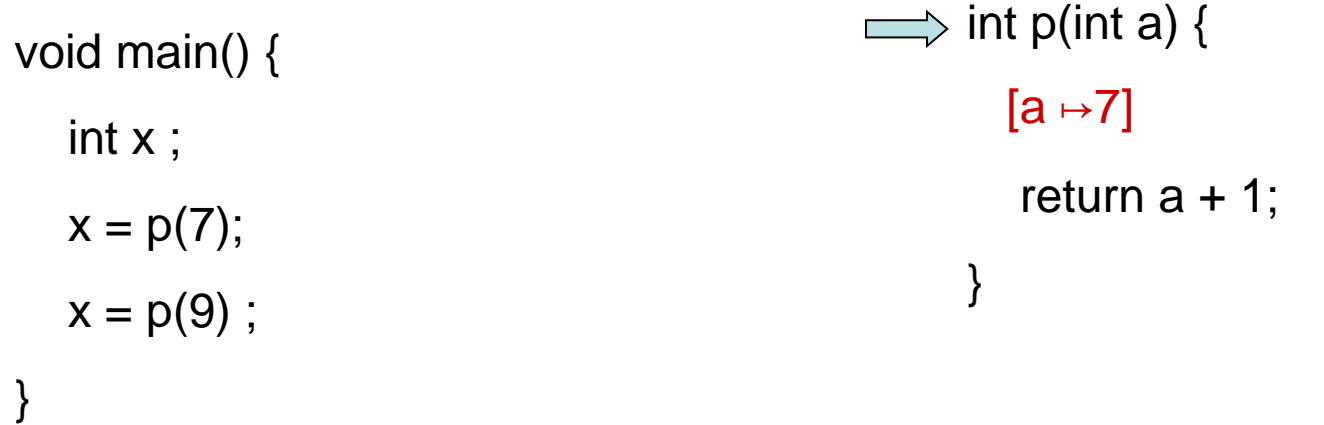

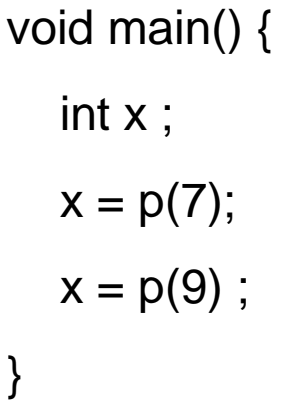

int p(int a) {

 $[a \mapsto 7]$ 

}

 $\implies$  return a + 1;

 $[a \mapsto 7, $$ \mapsto 8]$ 

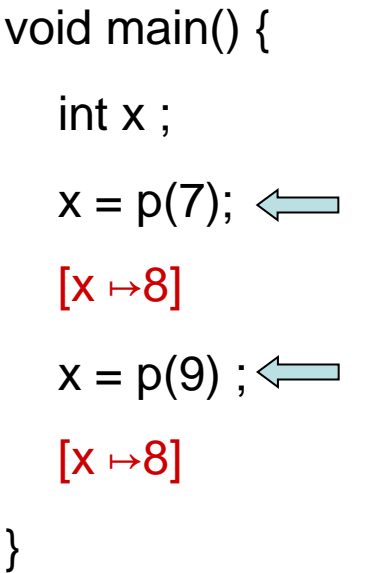

int p(int a) {

 $[a \mapsto 7]$ 

}

return  $a + 1$ ;

 $[a \mapsto 7, $$ \mapsto 8]$ 

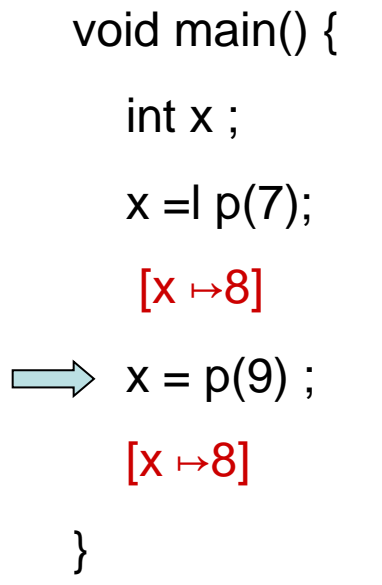

- int p(int a) {
	- $[a \mapsto 7]$

}

- return  $a + 1$ ;
- $[a \mapsto 7, $$ \mapsto 8]$

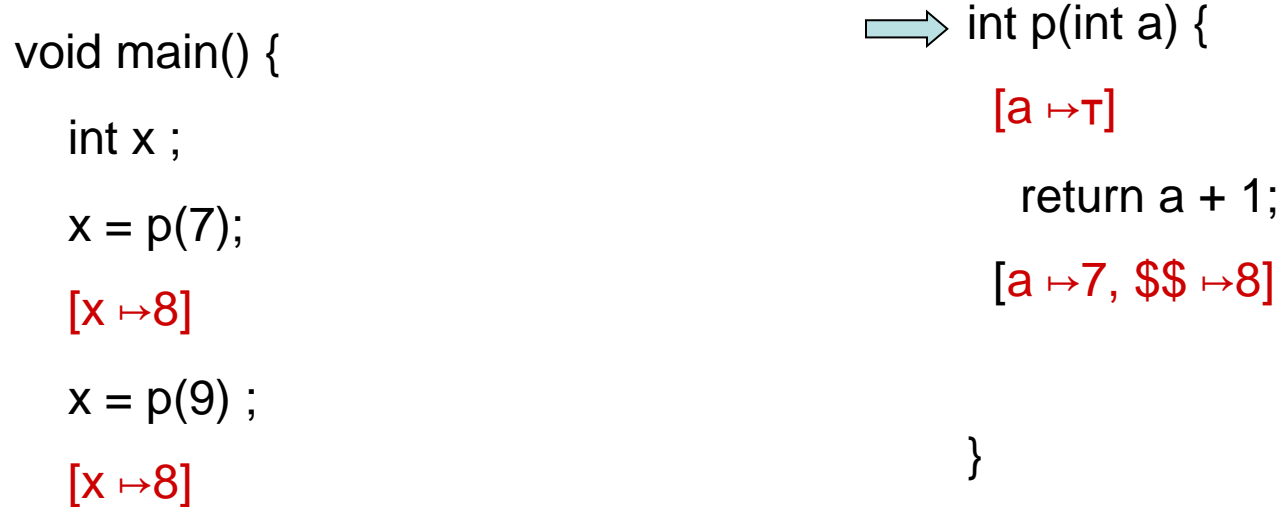

}

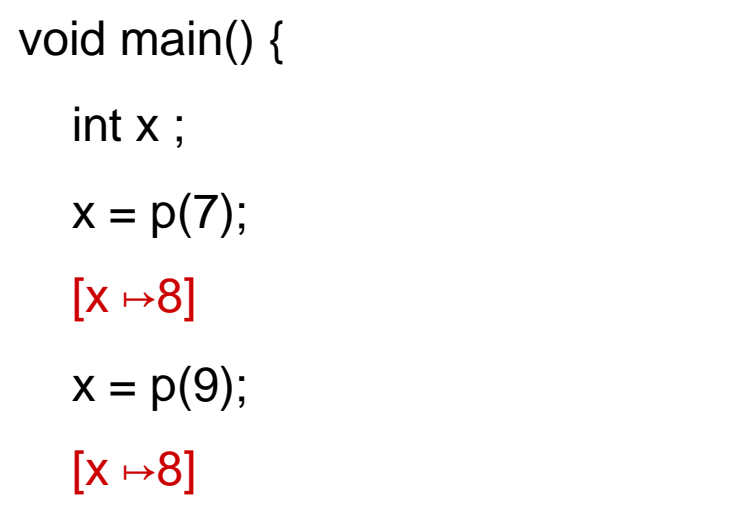

}

int p(int a) {

 $[a \mapsto \tau]$ 

}

 $\implies$  return a + 1;

 $[a \mapsto \tau, $$ \mapsto \tau]$ 

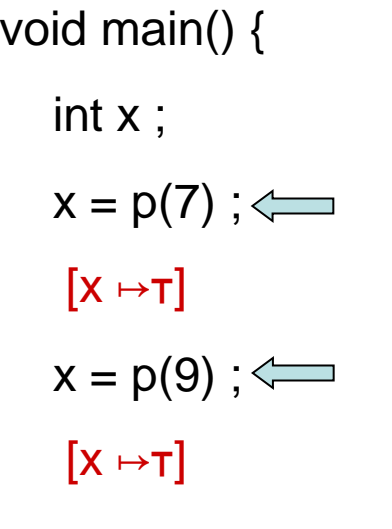

}

int p(int a) {

 $[a \mapsto \tau]$ 

}

return  $a + 1$ ;

 $[a \mapsto \tau, $$ \$ $\mapsto$  $\tau]$ 

## The Call String Approach

- The data flow value is associated with sequences of calls (call string)
- Use Chaotic iterations
- To guarantee termination limit the size of call string (typically 1 or 2)
	- Represents tails of calls
- Abstract inline

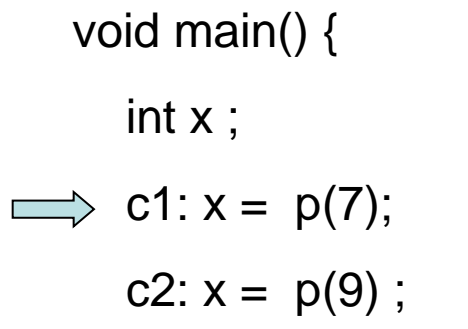

}

int p(int a) { return  $a + 1$ ; }

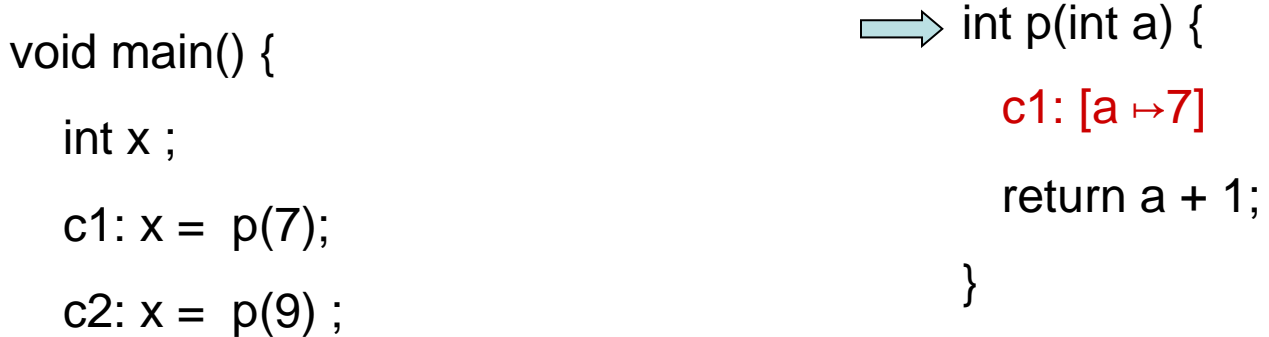

}

void main() { int x ; c1:  $x = p(7)$ ;

}

c2: 
$$
x = p(9)
$$
;

int p(int a) {

c1:  $[a \rightarrow 7]$ 

$$
\implies \text{return } a + 1;
$$

}

c1:[ $a \mapsto 7$ ,  $$$ \mapsto 8$ ]

void main() { int x ; c1:  $x = p(7)$ ;  $\iff$  $\varepsilon: X \mapsto 8$ c2:  $x = p(9)$ ;

}

int p(int a) { c1:  $[a \rightarrow 7]$ return  $a + 1$ ; c1:[ $a \mapsto 7$ ,  $$ $ \leftrightarrow 8$ ] }

}

void main() { int x ; c1:  $x = p(7)$ ;  $\varepsilon: [x \mapsto 8]$  $\Rightarrow$  c2:  $x = p(9)$ ; }

int p(int a) {  $c1:[a \mapsto 7]$ return  $a + 1$ ; c1:[ $a \mapsto 7$ ,  $$$ \mapsto 8$ ]

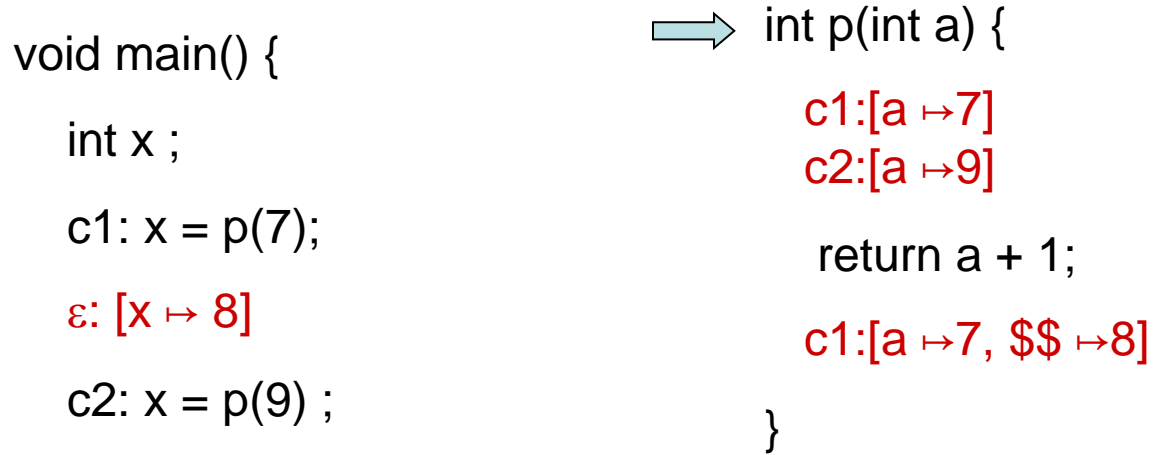

}

}

void main() {

int x ;

}

c1:  $x = p(7)$ ;

 $\varepsilon: [x \mapsto 8]$ 

c2:  $x = p(9)$ ;

int p(int a) {  $c1:[a \mapsto 7]$  $c2:[a \mapsto 9]$ return  $a + 1$ ;  $c1:[a \mapsto 7, $$ \mapsto 8]$  $c2:[a \mapsto 9, $$ \mapsto 10]$ 

void main() { int x ; c1:  $x = p(7)$ ;  $\varepsilon: [x \mapsto 8]$ c2:  $x = p(9)$ ;  $\iff$  $\varepsilon$ : [x  $\mapsto$  10] }

int p(int a) {  $c1:[a \mapsto 7]$  $c2:[a \mapsto 9]$ return  $a + 1$ ;  $c1:[a \mapsto 7, $$ \mapsto 8]$  $c2:[a \mapsto 9, $$ \mapsto 10]$ }

#### Another Example

void main() {

int x ;

c1:  $x = p(7)$ ;

 $\varepsilon: [x \mapsto 8]$ 

c2:  $x = p(9)$ ;

 $\varepsilon$ : [x  $\mapsto$  10]

}

int  $p(int a)$  {

c1:[ $a \mapsto 7$ ]  $c2:[a \mapsto 9]$ 

}

return c3:  $p1(a + 1)$ ; c1:[a  $\mapsto$ 7, \$\$  $\mapsto$ T]  $c2:[a \mapsto 9, $$ \mapsto \tau]$ 

int  $p1(int b)$  {  $(c1|c2)c3:[b \rightarrow \tau]$ return 2 \* b;

}

 $(c1|c2)c3:[b \rightarrow \tau, $S \rightarrow \tau]$ 

```
void main() {
    c1: p(7);
\epsilon: \lceil x \mapsto \tau \rceil}
```
int  $p(int a)$  { c1:  $[a \mapsto 7]$  c1.c2+:  $[a \mapsto \tau]$ if  $(...) \{$ c1:  $[a \mapsto 7]$  c1.c2+:  $[a \mapsto \tau]$  $a = a - 1$  ; c1:  $[a \mapsto 6]$  c1.c2+:  $[a \mapsto \tau]$ c2: p (a); c1.c2\*:  $[a \mapsto \tau]$  $a = a + 1$ ; c1.c2\*:  $[a \mapsto \tau]$ c1.c2\*:  $[a \mapsto \tau]$  $x = -2^*a + 5$ ; c1.c2\*: [ $a \mapsto \tau$ ,  $x \mapsto \tau$ ]

}

}

## Summary Call String

- Easy to implement
- Efficient for very small call strings
- Too expensive even for call strings of length 3
- For finite domains can be precise even with recursion
- Limited precision
- Order of calls can be abstracted
- Related method: procedure cloning

#### Interprocedural analysis

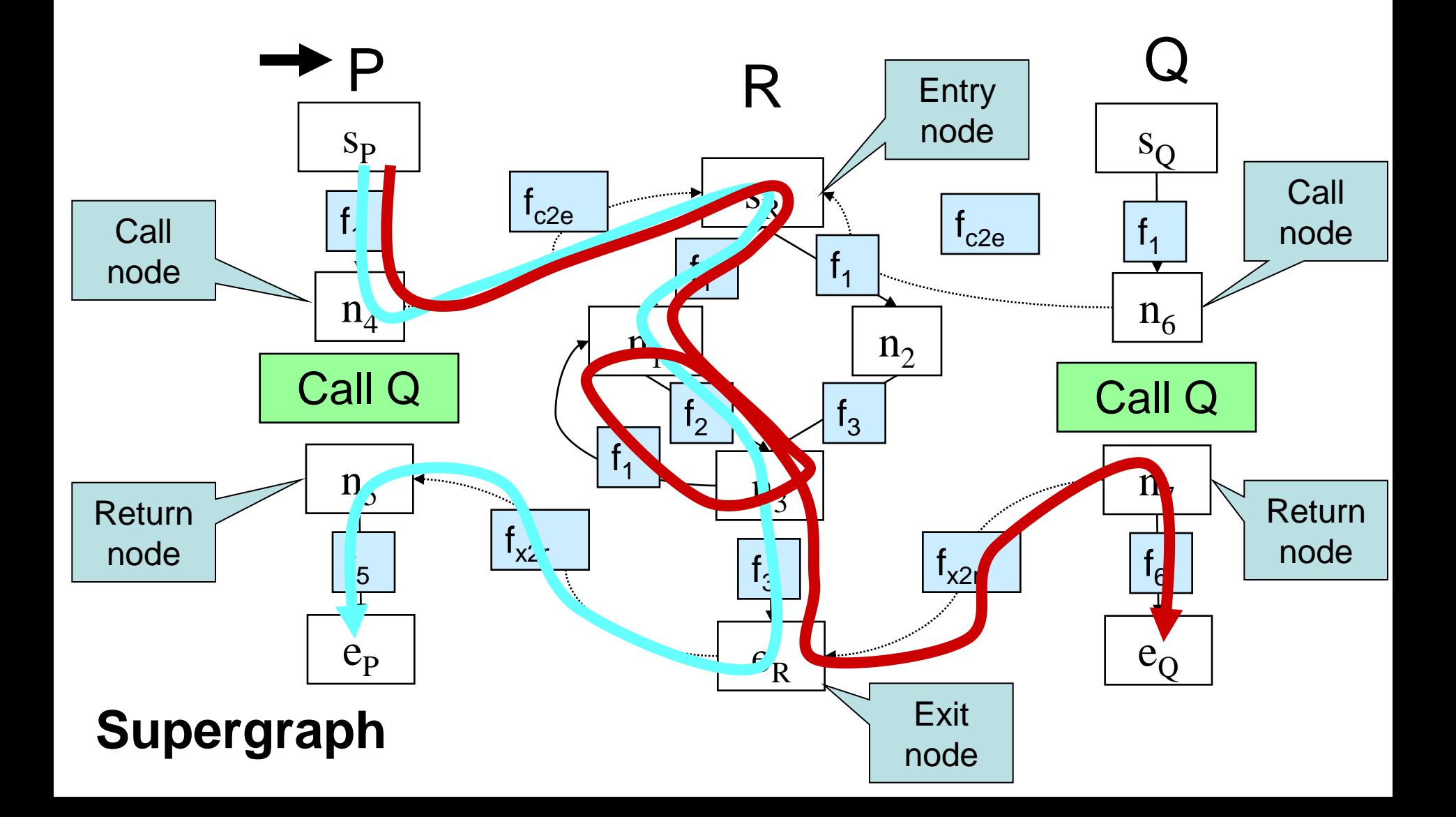
## Paths

**paths(n)** the set of paths from s to n •  $((s, n_1), (n_1, n_3), (n_3, n_1))$  –

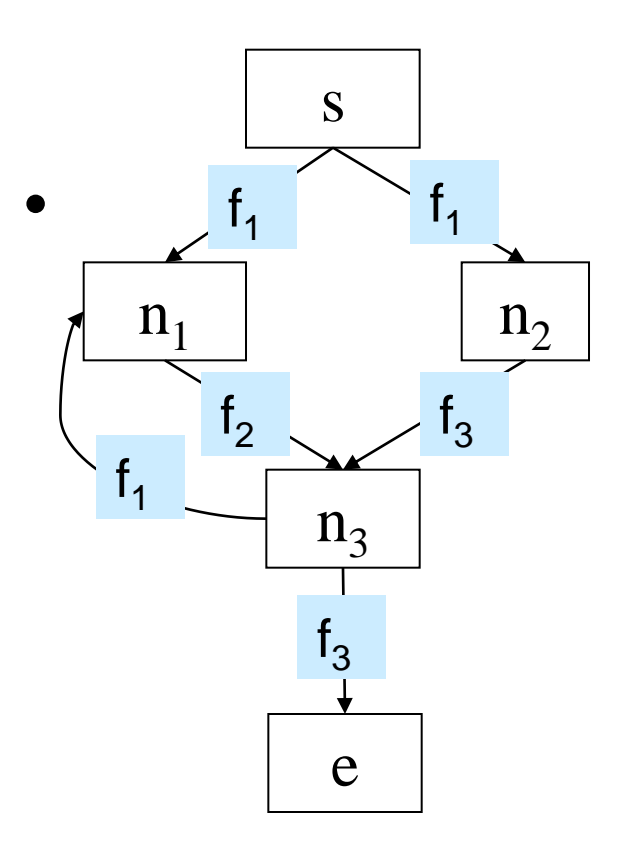

#### Interprocedural Valid Paths

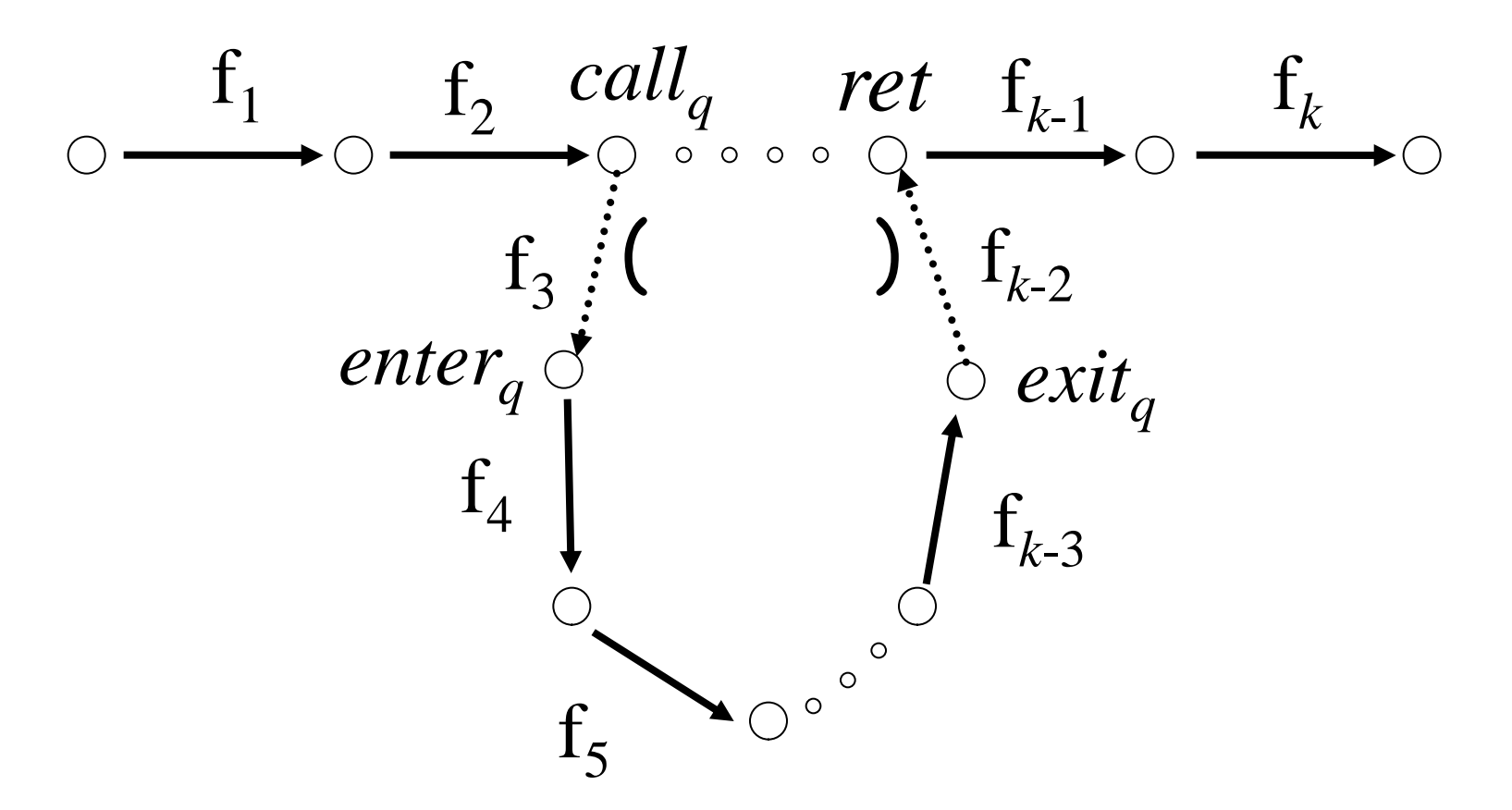

• IVP: all paths with matching calls and returns – And prefixes

## Interprocedural Valid Paths

- **IVP** set of paths
	- Start at program entry
- Only considers matching calls and returns – aka, valid
- Can be defined via context free grammar
	- matched ::= matched (*<sup>i</sup>* matched )*<sup>i</sup>* | ε
	- valid ::= valid (*<sup>i</sup>* matched | matched
		- *paths* can be defined by a regular expression

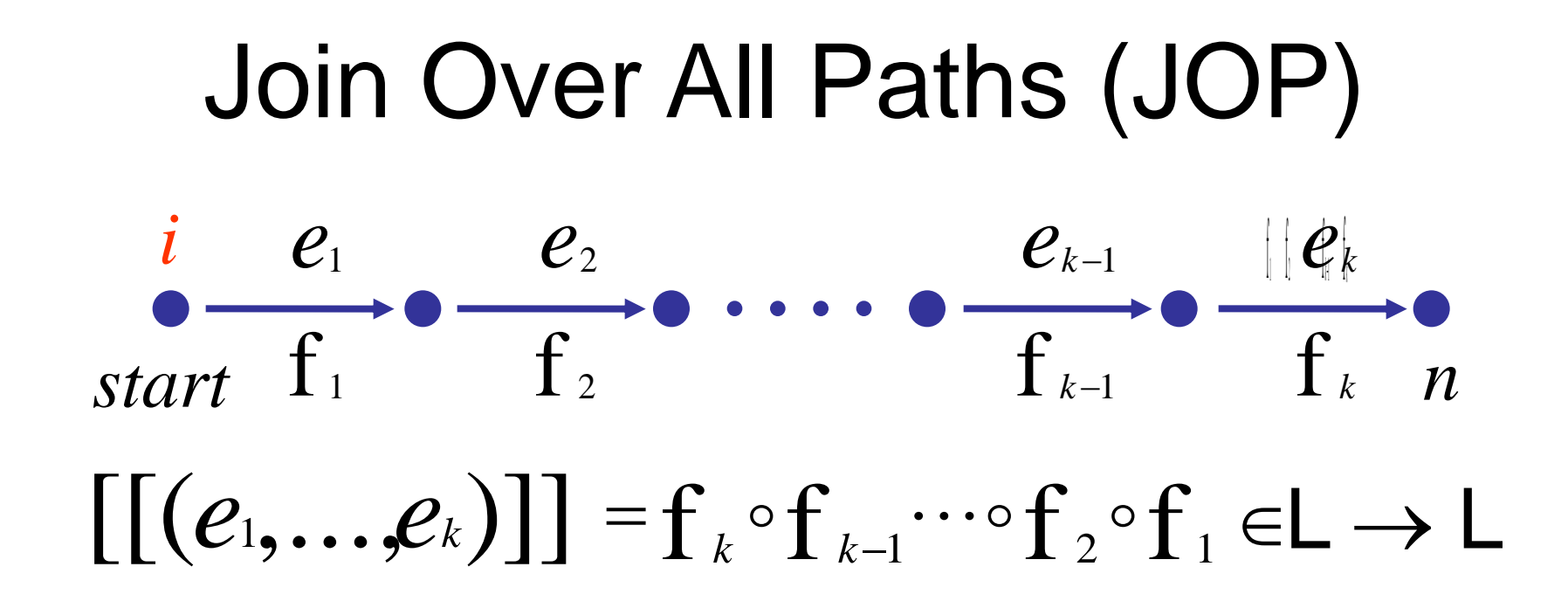

- JOP[v] =  $\sqcup \{[[e_1, e_2, ..., e_n]](1) | (e_1, ..., e_n) \in paths(v)\}\$
- $JOP \sqsubseteq LFP$ 
	- Sometimes JOP = LFP
		- precise up to "**symbolic execution**"
		- Distributive problem

## The Join-Over-Valid-Paths (JVP)

- vpaths(n) all valid paths from program start to n
- JVP[n] =  $\bigcup \{ [(e_1, e_2, ..., e_n)](i) \}$  $(e_1, e_2, ..., e) \in \text{vpaths}(n)$
- JVP $\sqsubseteq$  JFP
	- In some cases the JVP can be computed
	- (Distributive problem)

## The Functional Approach

- The meaning of a procedure is mapping from states into states
- The abstract meaning of a procedure is function from an abstract state to abstract states
- Relation between input and output
- In certain cases can compute JVP

## The Functional Approach

- Two phase algorithm
	- Compute the dataflow solution at the exit of a procedure as a function of the initial values at the procedure entry (functional values)
	- Compute the dataflow values at every point using the functional values

void main() { p(7);

}

 $\implies$  int p(int a) {  $[a \mapsto a_0, x \mapsto x_0]$ if (…) {  $a = a - 1$ ; p (a);  $a = a + 1$ ; }  $x = -2^*a + 5;$ [a  $\mapsto$ a<sub>0</sub>, x  $\mapsto$ -2a<sub>0</sub> + 5] }

void main() { p(7); }

int p(int a) {  $[a \mapsto a_0, x \mapsto x_0]$ if (…) {  $a = a - 1$ ; p (a);  $a = a + 1;$ }  $[$ a  $\mapsto$ a $_0$ , x  $\mapsto$ x $_0]$  $x = -2^*a + 5;$ }

void main() { p(7); }

int p(int a) {  $[a \mapsto a_0, x \mapsto x_0]$ if  $(...)$  {  $a = a - 1$ ; p (a);  $a = a + 1$ ; }  $[a \mapsto a_0, x \mapsto x_0]$  $\implies$  x = -2\*a + 5;  $[a \mapsto a_0, x \mapsto -2a_0 + 5]$ }

void main() { p(7); }

int p(int a) {  $[a \mapsto a_0, x \mapsto x_0]$ if  $(...)$  {  $\Rightarrow$  a = a -1;  $[a \mapsto a_0-1, x \mapsto x_0]$ p (a);  $a = a + 1$ ; }  $[a \mapsto a_0, x \mapsto x_0]$  $x = -2^*a + 5;$  $[a \mapsto a_0, x \mapsto -2a_0 + 5]$ }

void main() { p(7); }

int p(int a) {  $[a \mapsto a_0, x \mapsto x_0]$ if  $(...)$  {  $a = a - 1$ ;  $[a \mapsto a_0-1, x \mapsto x_0]$  $\Longrightarrow$  p (a);  $[a \mapsto a_0-1, x \mapsto -2a_0+7]$  $a = a + 1$ ; }  $[a \mapsto a_0, x \mapsto x_0]$  $x = -2^*a + 5;$  $[a \mapsto a_0, x \mapsto -2a_0 + 5]$ }

}

void main() { p(7); }

int p(int a) {  $[a \mapsto a_0, x \mapsto x_0]$ if  $(...)$  {  $a = a - 1$ ;  $[a \mapsto a_0-1, x \mapsto x_0]$ p (a);  $[a \mapsto a_0-1, x \mapsto -2a_0+7]$  $\Rightarrow$  a = a + 1; [a →a<sub>0</sub>, x →-2a<sub>0</sub>+7] }  $[a \mapsto a_0, x \mapsto x_0]$  $x = -2^*a + 5;$  $[a \mapsto a_0, x \mapsto -2a_0 + 5]$ 

}

void main() { p(7); }

int p(int a) {  $[a \mapsto a_0, x \mapsto x_0]$ if  $(...)$  {  $a = a - 1$ ;  $[a \mapsto a_0-1, x \mapsto x_0]$ p (a);  $[a \mapsto a_0-1, x \mapsto -2a_0+7]$  $a = a + 1$ ; [a →a<sub>0</sub>, x →-2a<sub>0</sub>+7]  $\Longrightarrow\}$  $[a \mapsto a_0, x \mapsto t]$  $x = -2^*a + 5$ ;  $[a \mapsto a_0, x \mapsto -2a_0 + 5]$ 

}

void main() { p(7); }

int p(int a) {  $[a \mapsto a_0, x \mapsto x_0]$ if  $(...)$  {  $a = a - 1$ ;  $[a \mapsto a_0-1, x \mapsto x_0]$ p (a);  $[a \mapsto a_0-1, x \mapsto -2a_0+7]$  $a = a + 1$ ; [a →a<sub>0</sub>, x →-2a<sub>0</sub>+7] }  $[a \mapsto a_0, x \mapsto t]$  $\implies$  x = -2\*a + 5;  $[a \mapsto a_0, x \mapsto -2a_0 + 5]$ 

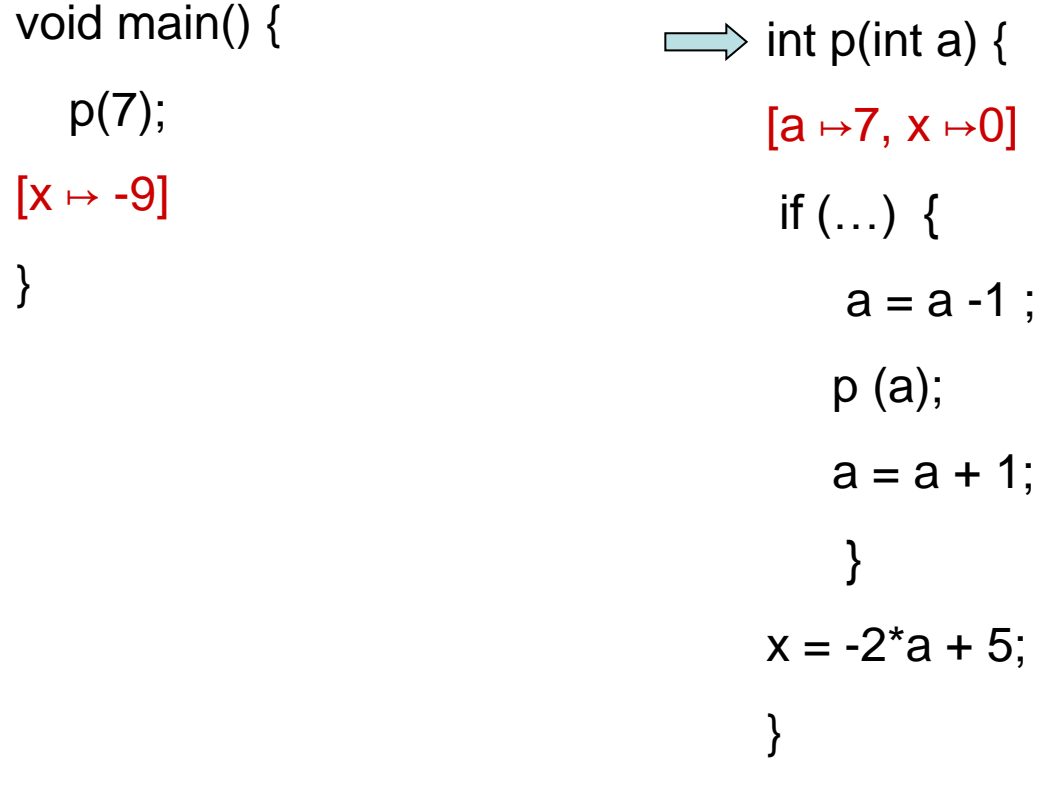

int p(int a) {  $[a \mapsto 7, x \mapsto 0]$ if  $(...)$  {  $a = a - 1$ ; p (a);  $a = a + 1;$  $\implies$ }  $[a \mapsto 7, x \mapsto 0]$  $x = -2^*a + 5;$ } void main() { p(7);  $[x \mapsto -9]$ }  $p(a_0, x_0) = [a \mapsto a_0, x \mapsto 2a_0 + 5]$ 

void main() { p(7);  $[x \mapsto -9]$ }

int p(int a) {  $[a \mapsto 7, x \mapsto 0]$ if  $(...)$  {  $a = a - 1$ ; p (a);  $a = a + 1$ ; }  $[a \mapsto 7, x \mapsto 0]$  $\implies$  x = -2\*a + 5;  $[a \mapsto 7, x \mapsto -9]$ }

void main() { p(7);  $[x \mapsto -9]$ }

int p(int a) {  $[a \mapsto 7, x \mapsto 0]$ if  $(...) \{$  $\Rightarrow$  a = a -1 ;  $[a \mapsto 6, x \mapsto 0]$ p (a);  $a = a + 1$ ; }  $[a \mapsto 7, x \mapsto 0]$  $x = -2^*a + 5$ ;  $[a \mapsto 7, x \mapsto -9]$ }

void main() { p(7);  $[x \mapsto -9]$ }

int p(int a) {  $[a \mapsto 7, x \mapsto 0]$ if  $(...) \{$  $a = a - 1$ ;  $[a \mapsto 6, x \mapsto 0]$  $\Longrightarrow$  p (a);  $[a \mapsto 6, x \mapsto -9]$  $a = a + 1$ ; }  $[a \mapsto 7, x \mapsto 0]$  $x = -2^*a + 5$ ;  $[a \mapsto 7, x \mapsto -9]$ }

void main() { p(7);  $[x \mapsto -9]$ }  $p(a_0, x_0) = [a \mapsto a_0, x \mapsto 2a_0 + 5]$ 

int p(int a) {  $[a \mapsto 7, x \mapsto 0]$ if  $(...)$  {  $a = a - 1$ ;  $[a \mapsto 6, x \mapsto 0]$ p (a);  $[a \mapsto 6, x \mapsto -9]$  $\Rightarrow$  a = a + 1;  $[a \mapsto 7, x \mapsto -9]$ }  $[a \mapsto 7, x \mapsto 0]$  $x = -2^*a + 5$ ;  $[a \mapsto 7, x \mapsto -9]$ }

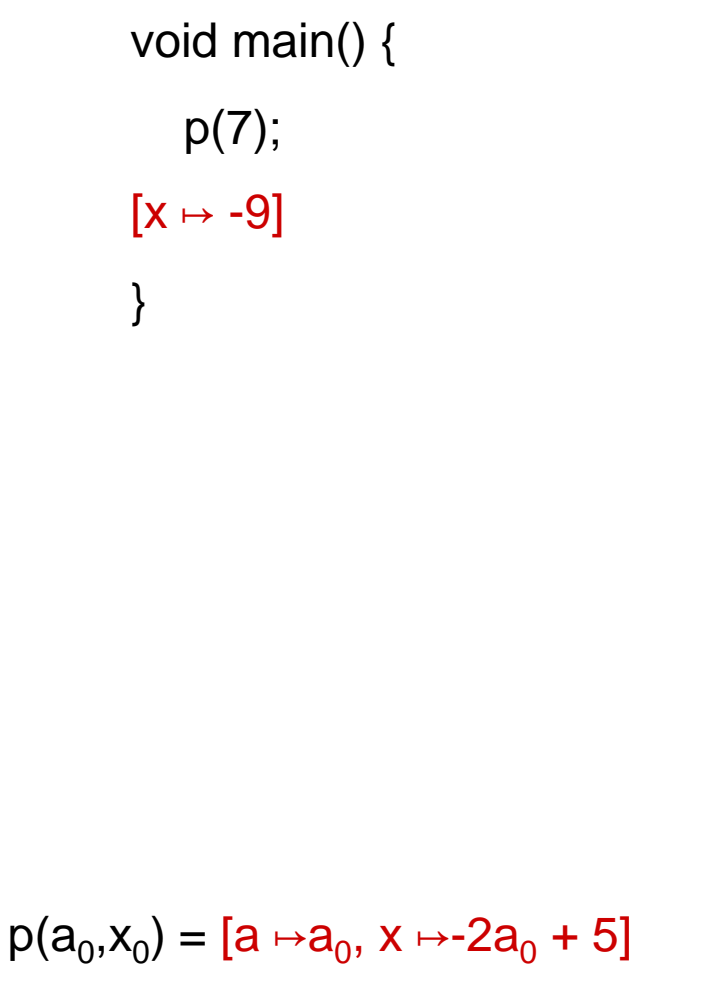

int p(int a) {  $[a \mapsto 7, x \mapsto 0]$ if  $(...)$  {  $a = a - 1$ ;  $[a \mapsto 6, x \mapsto 0]$ p (a);  $[a \mapsto 6, x \mapsto -9]$  $a = a + 1$ ;  $[a \mapsto 7, x \mapsto -9]$  $\implies$  }  $[a \mapsto 7, x \mapsto t]$  $x = -2^*a + 5;$  $[a \mapsto 7, x \mapsto -9]$ }

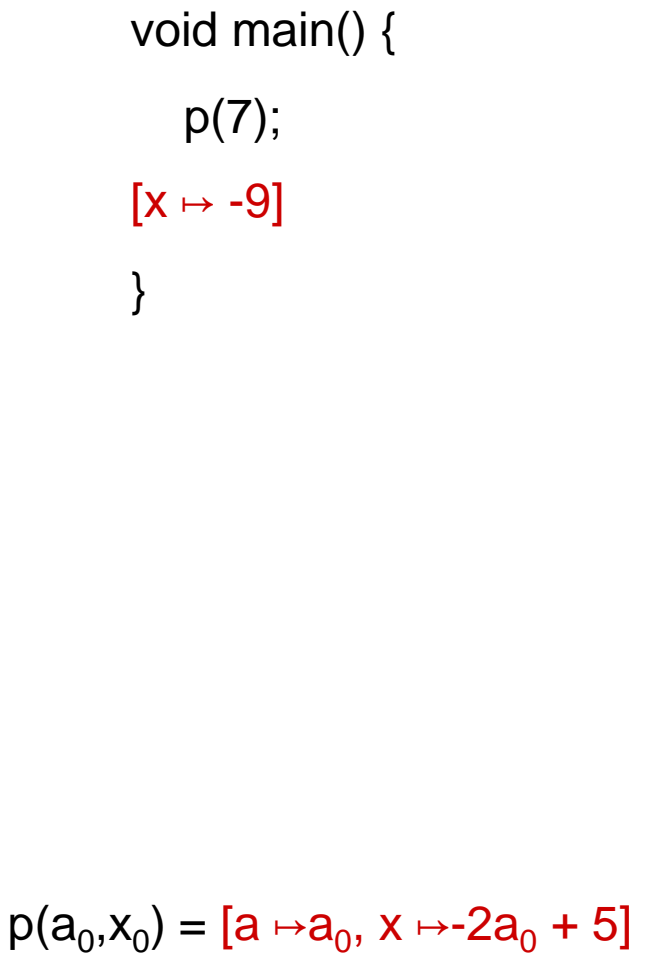

int p(int a) {  $[a \mapsto 7, x \mapsto 0]$ if  $(...)$  {  $a = a - 1$ ;  $[a \mapsto 6, x \mapsto 0]$  $\implies$  p (a);  $[a \mapsto 6, x \mapsto -9]$  $a = a + 1$ ;  $[a \mapsto 7, x \mapsto -9]$ }  $[a \mapsto 7, x \mapsto t]$  $x = -2^*a + 5;$  $[a \mapsto 7, x \mapsto -9]$ }

int p(int a) {  $\implies$  [a  $\mapsto$ 7, x  $\mapsto$ 0] [a  $\mapsto$ 6, x  $\mapsto$ 0] if  $(...)$  {  $a = a - 1$ ;  $[a \mapsto 6, x \mapsto 0]$ p (a);  $[a \mapsto 6, x \mapsto -9]$  $a = a + 1$ ;  $[a \mapsto 7, x \mapsto -9]$ }  $[a \mapsto 7, x \mapsto t]$  $x = -2^*a + 5$ ;  $[a \mapsto 7, x \mapsto -9]$ void main() { p(7);  $[x \mapsto -9]$  $p(a_0, x_0) = [a \mapsto a_0, x \mapsto 2a_0 + 5]$ 

}

 $5;$ 

}

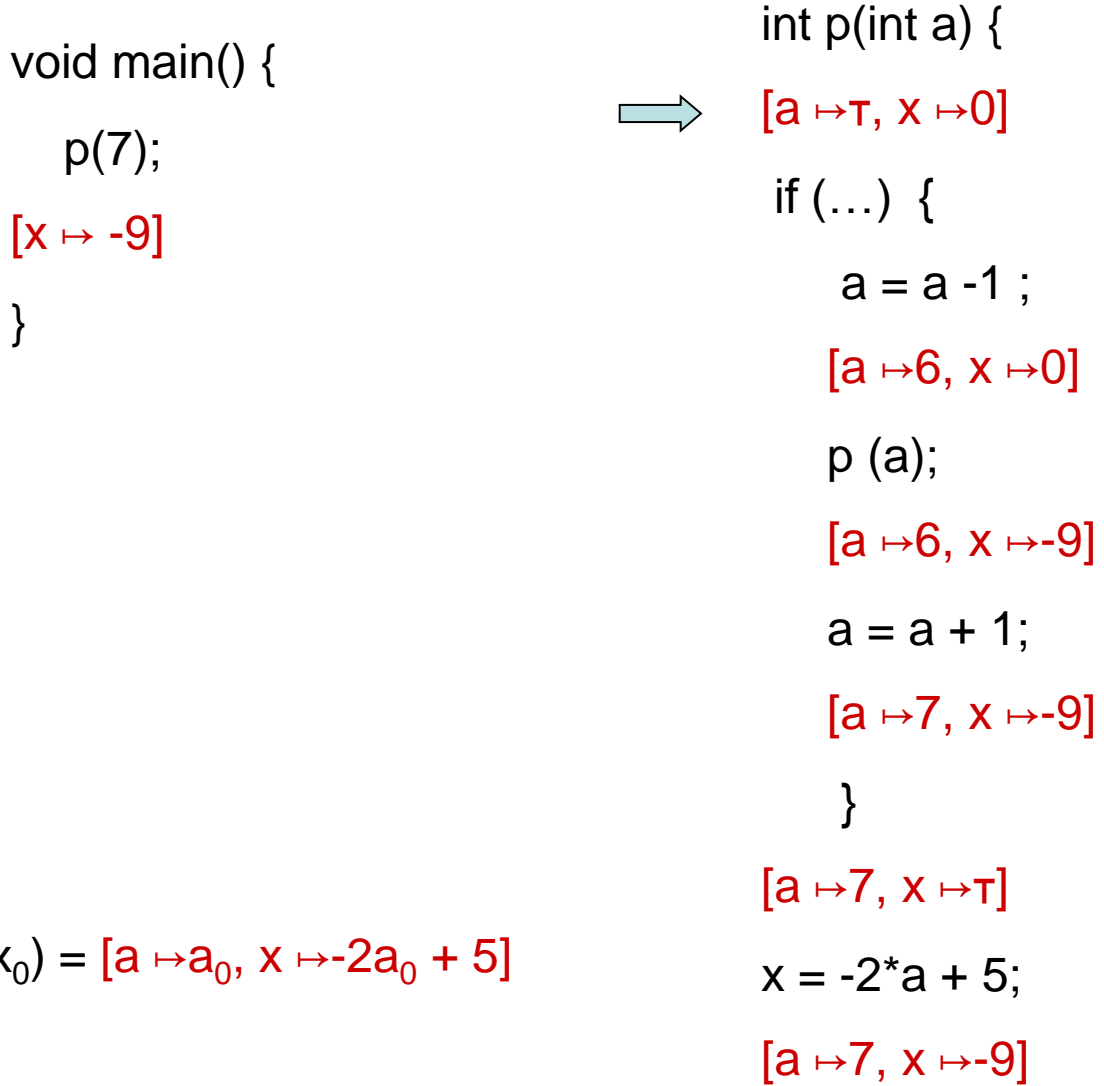

 $p(a_0, x_0)$ 

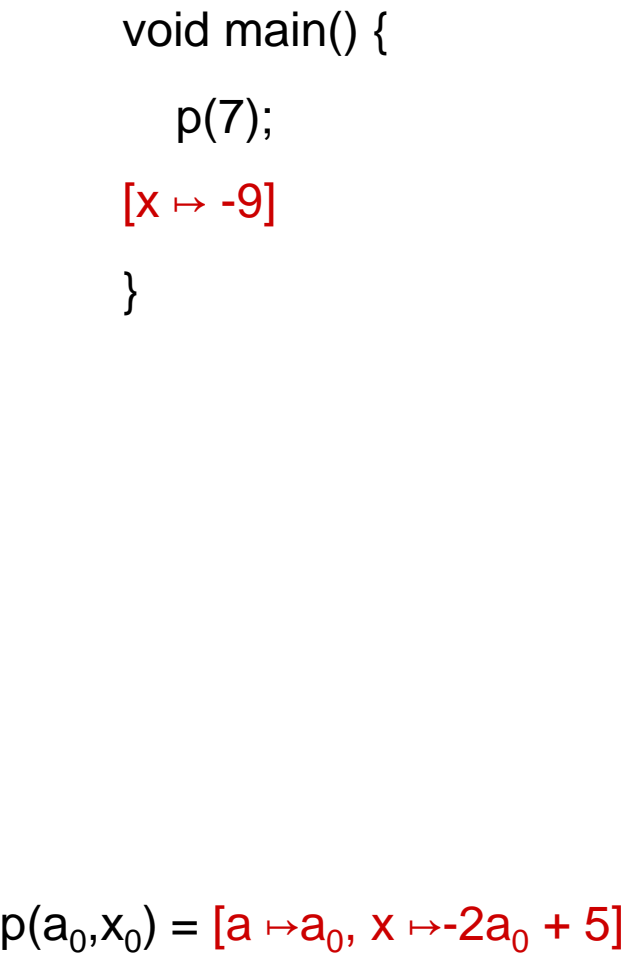

int p(int a) {  $[a \mapsto \tau, x \mapsto 0]$ if  $(...)$  {  $a = a - 1$ ;  $\implies$  $[a \mapsto \tau, x \mapsto 0]$ p (a);  $[a \mapsto 6, x \mapsto -9]$  $a = a + 1$ ;  $[a \mapsto 7, x \mapsto -9]$ }  $[a \mapsto 7, x \mapsto t]$  $x = -2^*a + 5;$  $[a \mapsto 7, x \mapsto -9]$ }

}

 $-1$  ;

 $x \mapsto 0$ ]

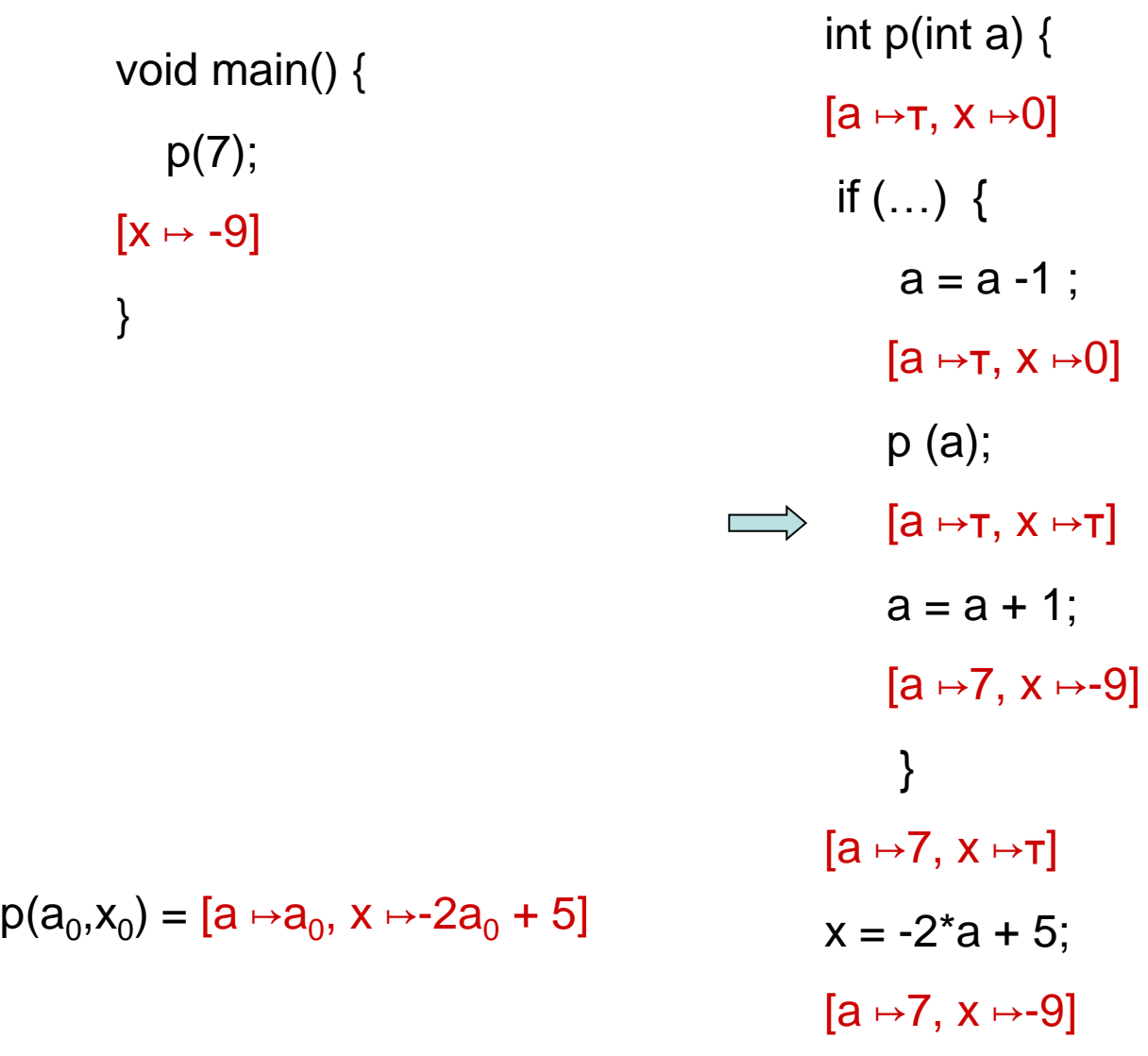

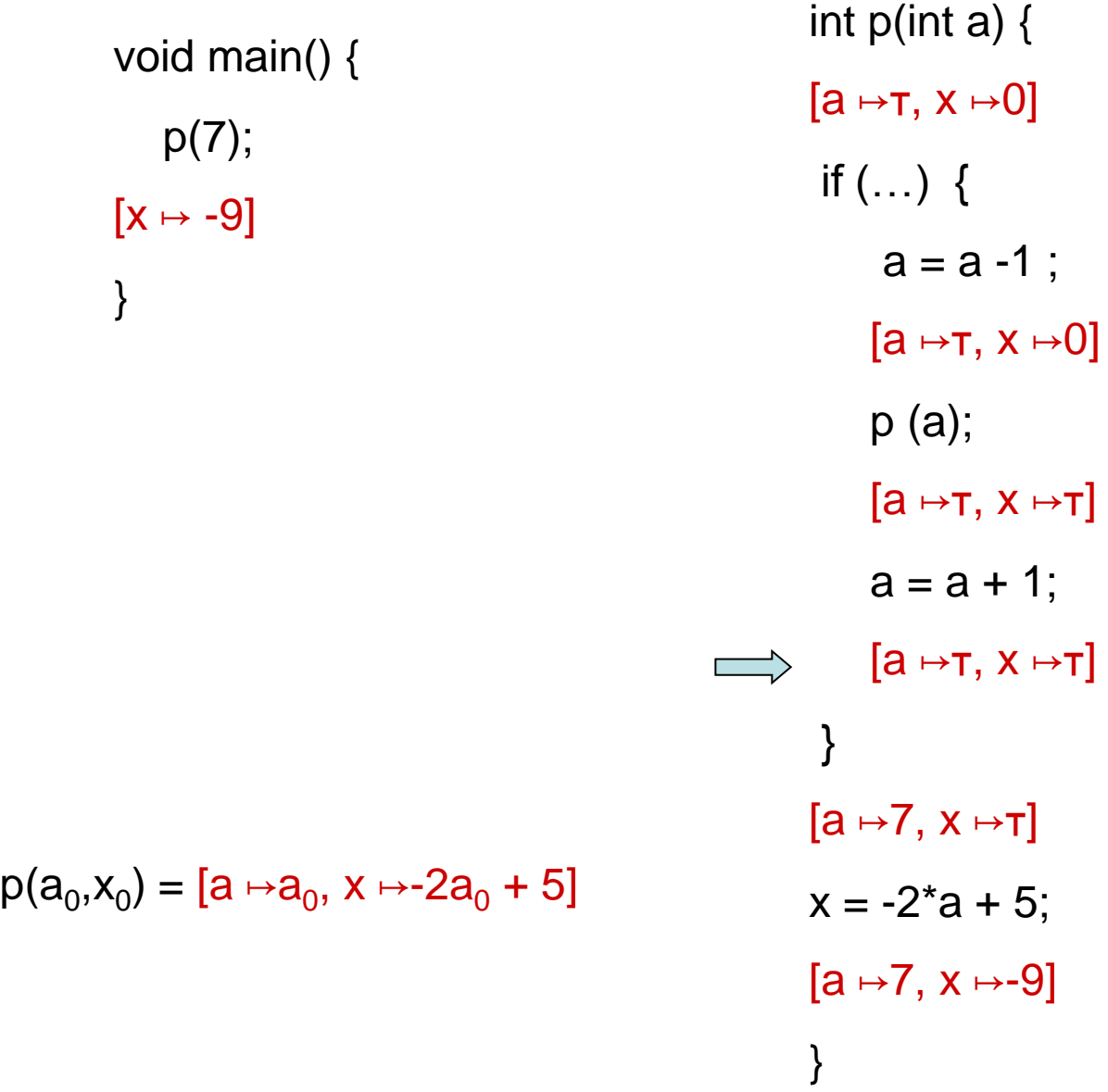

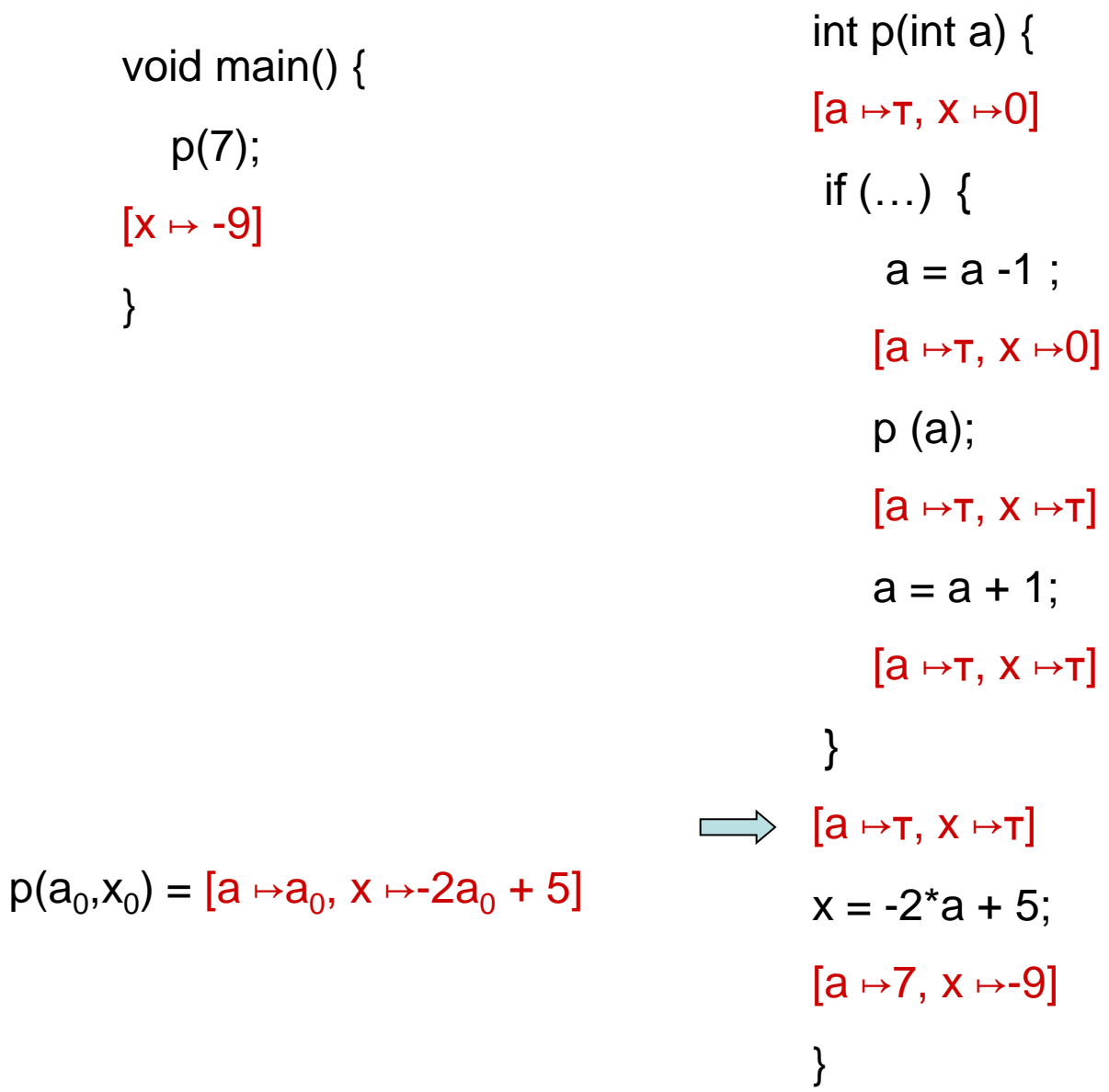

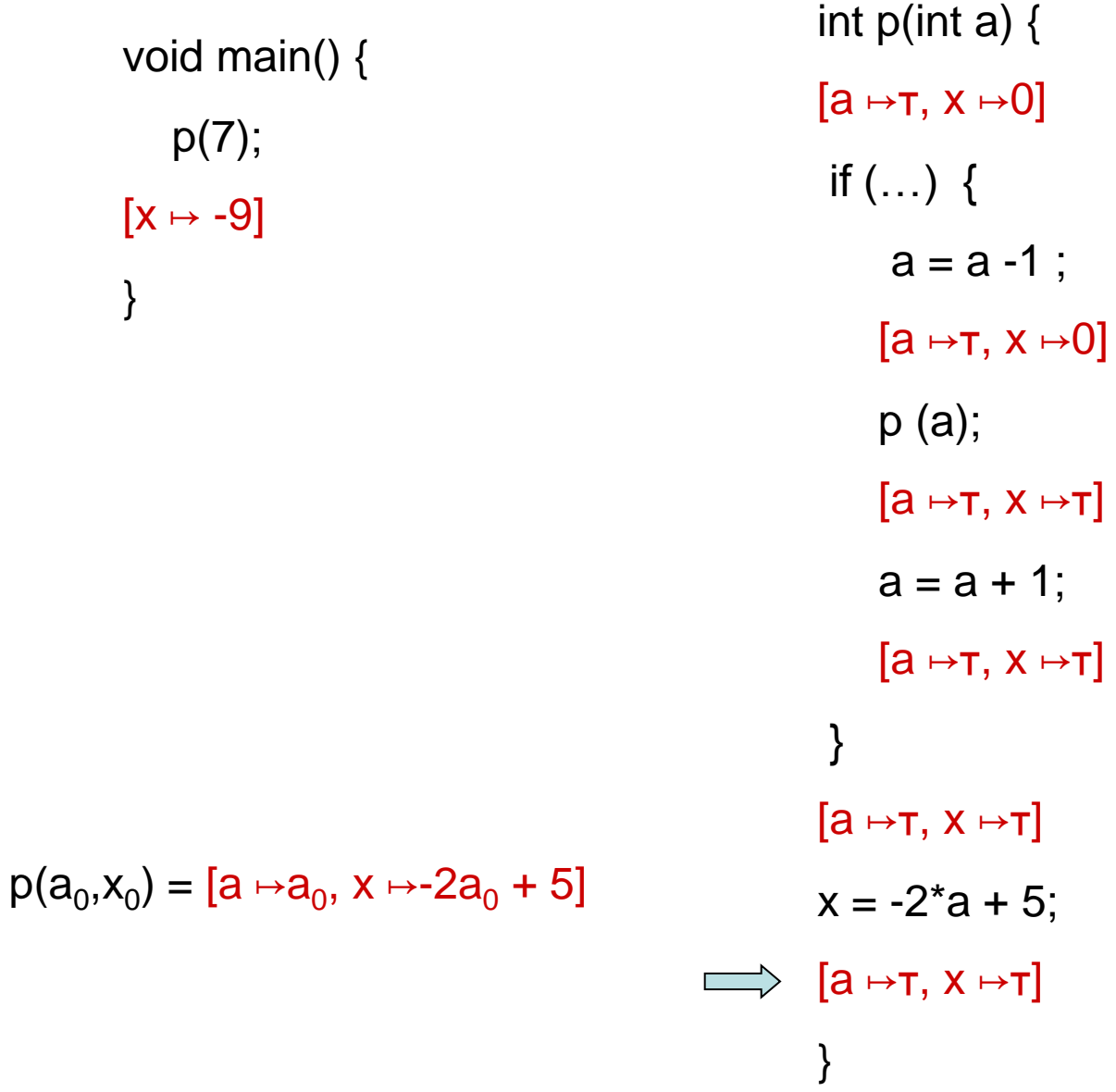

# Summary Functional approach

- Computes procedure abstraction
- Sharing between different contexts
- Rather precise
- Recursive procedures may be more precise/efficient than loops
- But requires more from the implementation
	- Representing relations
	- Composing relations

## Issues in Functional Approach

- How to guarantee that finite height for functional lattice?
	- It may happen that L has finite height and yet the lattice of monotonic function from L to L do not
- Efficiently represent functions
	- Functional join
	- Functional composition
	- Testing equality

## A Complicated Example

main() {  $a = 0;$ p(); print a; }

p() { if (…) { a= a + 2 + sgn(a -100); p(); a – 1 ; } }

## CFL-Graph reachability

- Special cases of functional analysis
- Finite distributive lattices
- Provides more efficient analysis algorithms
- Reduce the interprocedural analysis problem to finding context free reachability

$$
\tilde{X}_{1} \tilde{X}_{2} \tilde{X}_{2} \tilde{X}_{2} \tilde{X}_{2}
$$

# IDFS / IDE

- **IDFS** Interprocedural Distributive Finite Subset **Precise interprocedural dataflow analysis via graph reachability.** *Reps, Horowitz, and Sagiv, POPL'95*
- **IDE** Interprocedural Distributive Environment **Precise interprocedural dataflow analysis with applications to constant propagation.** *Reps, Horowitz, and Sagiv, FASE'95, TCS'96*

– *More general solutions exist*

### Possibly Uninitialized Variables

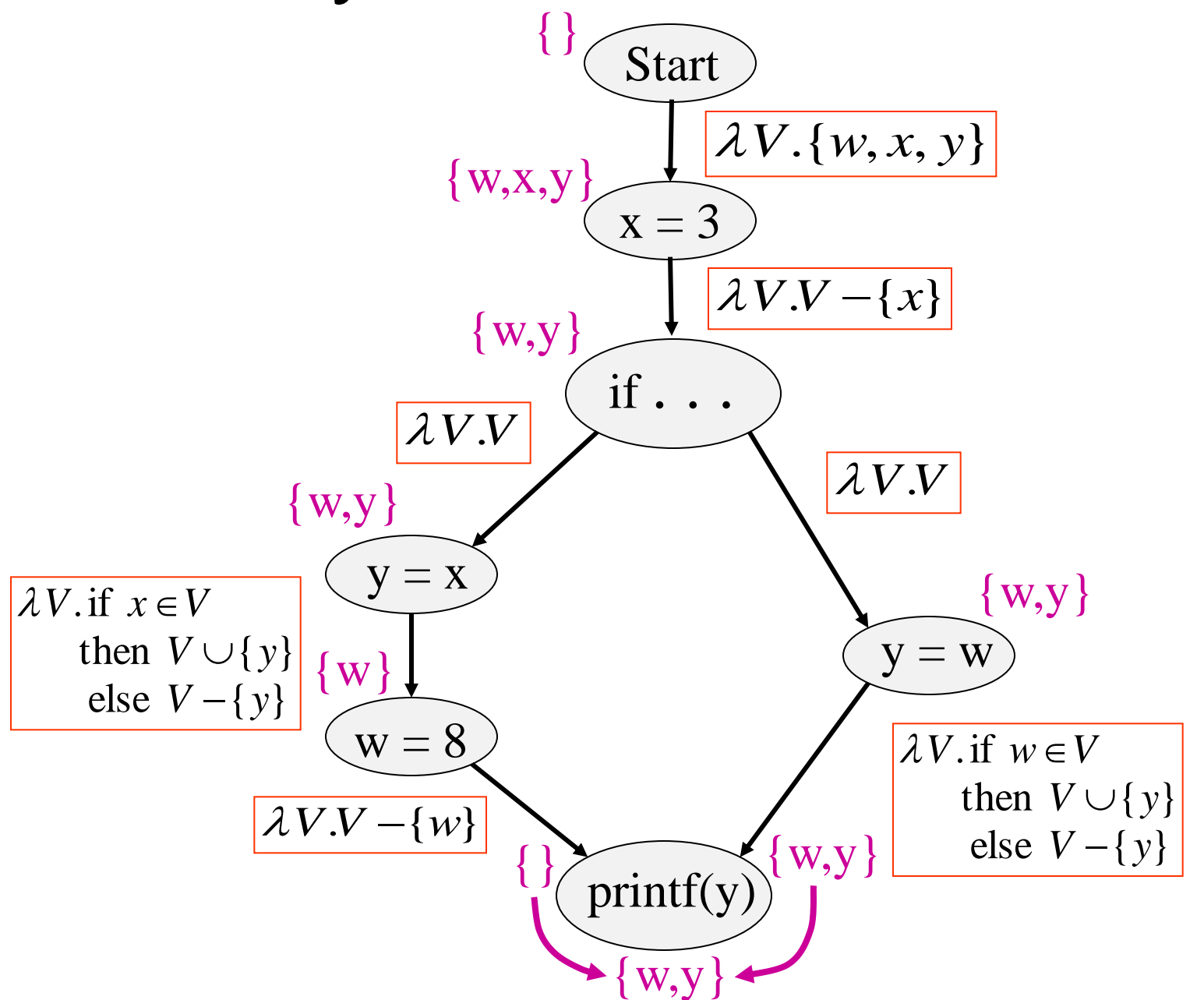
#### **Efficiently Representing Functions**

- Let  $f:2^D \rightarrow 2^D$  be a distributive function
- Then:  $f(X) = f(\emptyset) \cup \bigcup \{z \in X : f(\{z\})\}\$

## Representing Dataflow Functions

Identity Function

 $f = \lambda V.V$  $f(\{a,b\}) = \{a,b\}$ 

 $f = \lambda V.\{b\}$ Constant Function  $f(\{a,b\}) = \{b\}$ 

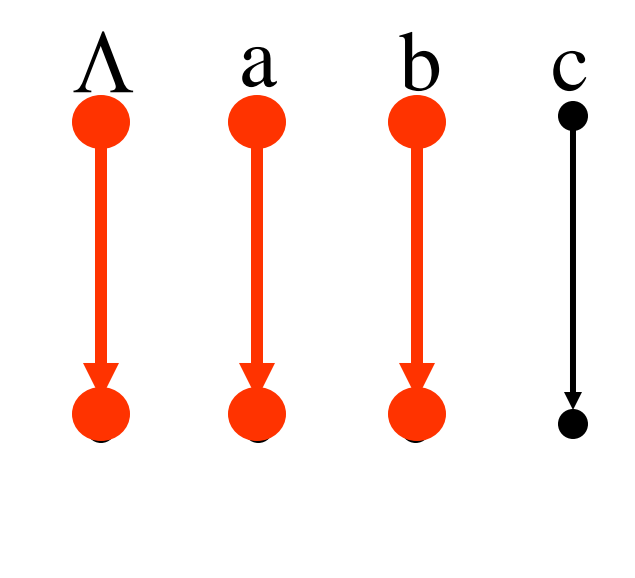

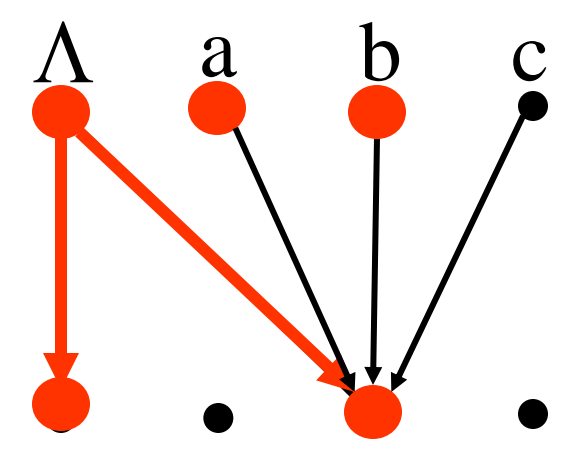

### Representing Dataflow Functions

"Gen/Kill" Function  
\n
$$
f = \lambda V.(V - {b}) \cup {c}
$$
\n
$$
f({a,b}) = {a,c}
$$

else  $V - \{b\}$ then  $V \cup \{b\}$  $f = \lambda V$ . if  $a \in V$ Non-"Gen/Kill" Function  $f(\{a,b\}) = \{a,b\}$ 

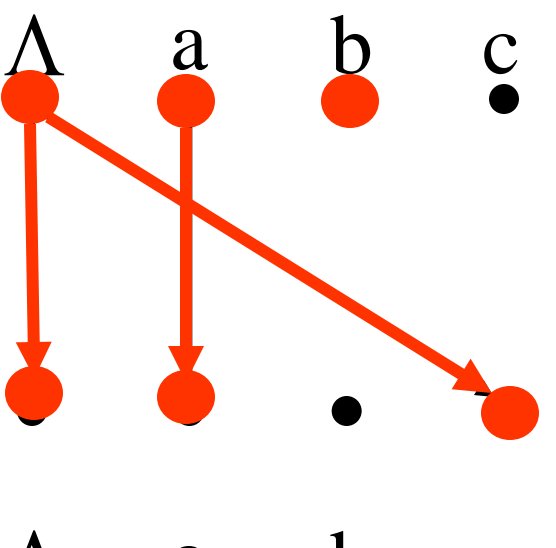

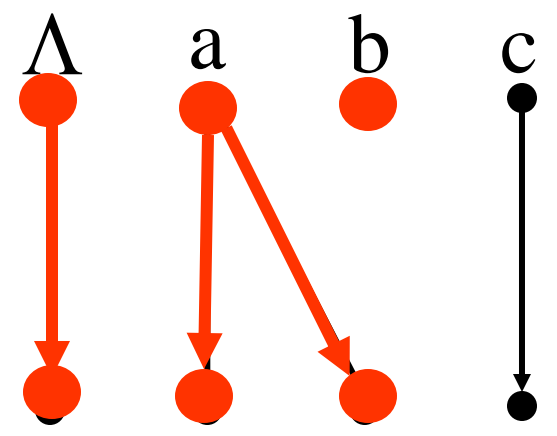

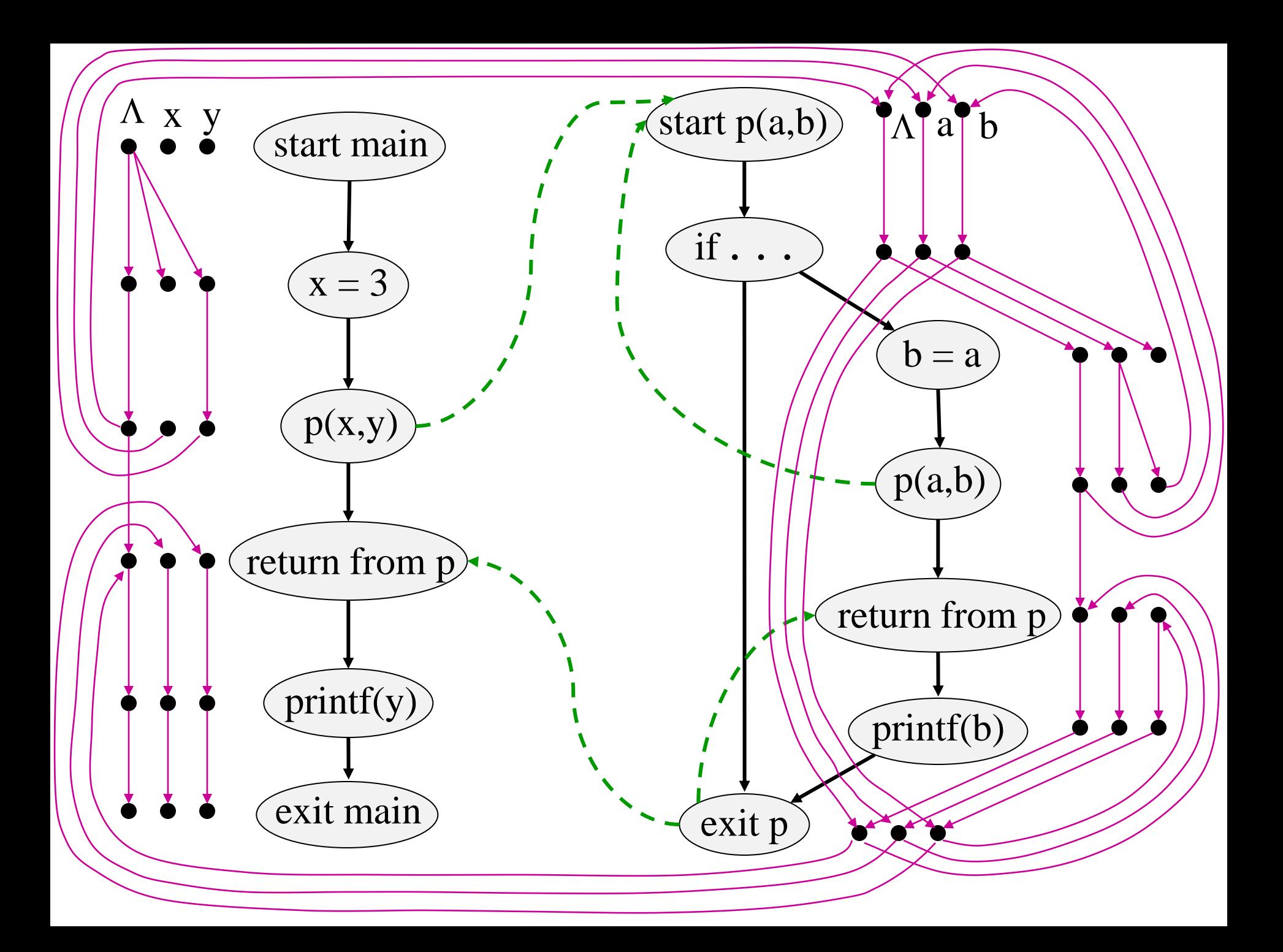

#### else  $\phi$  $f_2 = \lambda V$ . if  $b \in V$ then  $\{c\}$  $\bm{\lambda}$ a b c else  $V - \{b\}$ then  $V \cup \{b\}$  $f_1 = \lambda V$ . if  $a \in V$  $\Lambda$ a b c Composing Dataflow Functions

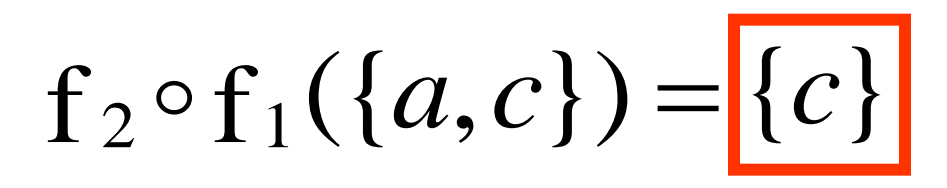

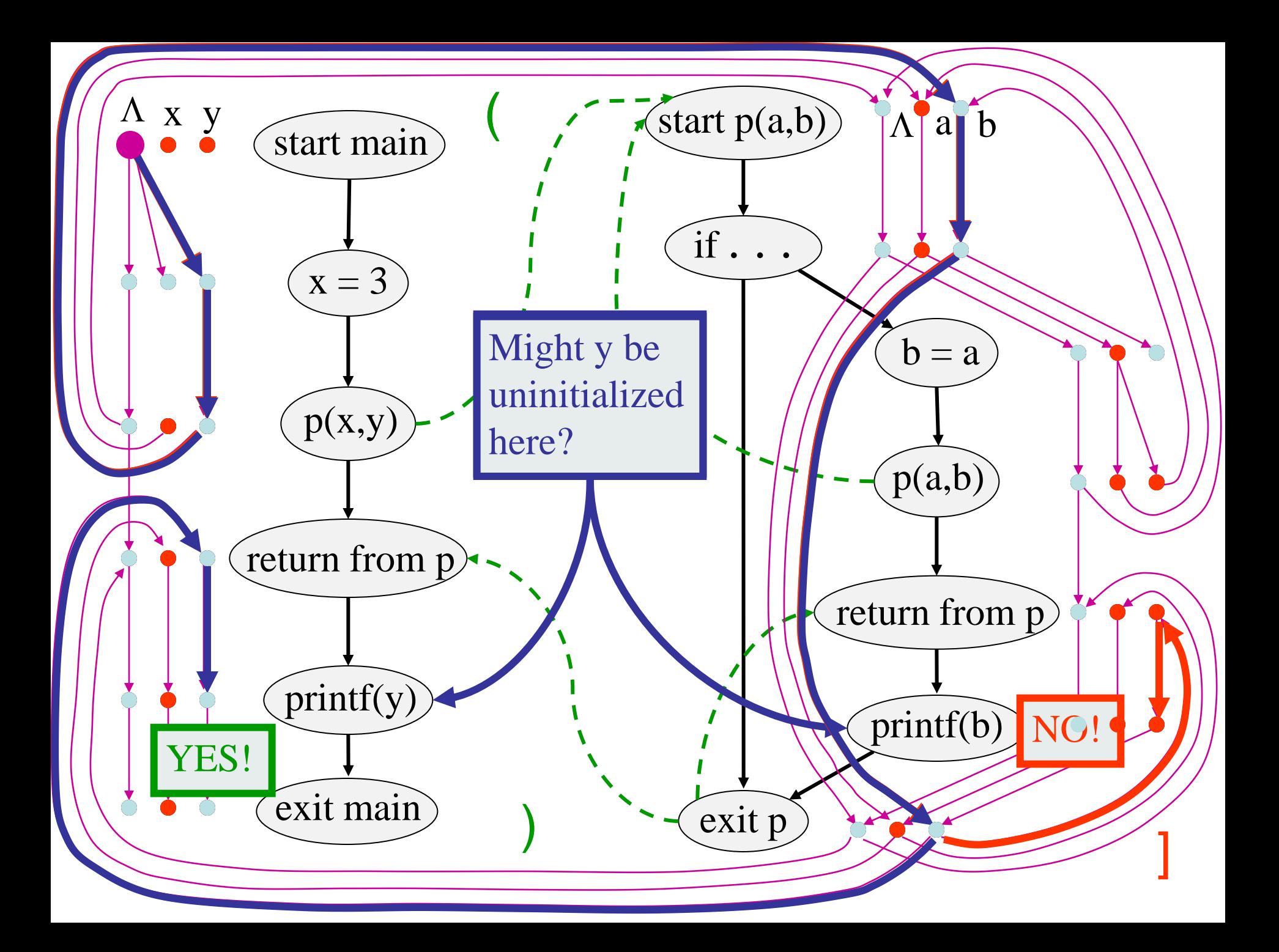

### Interprocedural Dataflow Analysis via CFL-Reachability

- Graph: Exploded control-flow graph
- *L*: *L*(*unbalLeft*)
	- $-$  unbalLeft = valid
- Fact *d* holds at *n* iff there is an *L*(*unbalLeft*) path from  $\langle_{\textit{start}_{main}}, \Lambda \rangle$  to  $\langle n, d \rangle$

# Asymptotic Running Time

- CFL-reachability
	- Exploded control-flow graph: *ND* nodes
	- Running time: *O*(*N<sup>3</sup>D<sup>3</sup>* )
- Exploded control-flow graph  $\longrightarrow$  Special structure

Running time: *O*(*ED<sup>3</sup>* )

Typically:  $E \approx N$ , hence  $O(ED^3) \approx O(ND^3)$ 

"Gen/kill" problems: *O*(*ED*)

## IDE

- Goes beyond IFDS problems – Can handle unbounded domains
- Requires special form of the domain
- Can be **much** more efficient than IFDS

#### Example Linear Constant Propagation

- Consider the constant propagation lattice
- The value of every variable y at the program exit can be represented by:

$$
y = \bigsqcup \{ (a_x x + b_x) | x \in Var_* \} \bigsqcup c
$$
  

$$
a_x, c \in Z \cup \{\perp, \tau\} \qquad b_x \in Z
$$

- Supports efficient composition and "functional" join
	- $-$  [z := a \* y + b]
	- $-$  What about  $[z:=x+y]$ ?

#### Linear constant propagation

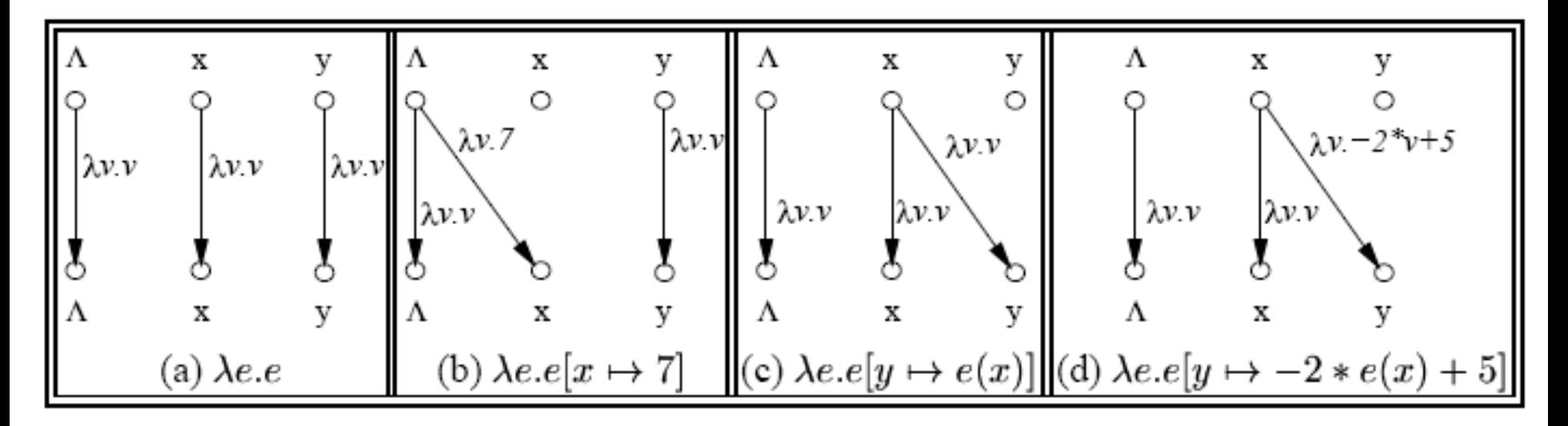

Point-wise representation of environment transformers

# IDE Analysis

- Point-wise representation closed under composition
- CFL-Reachability on the exploded graph
- Compose functions

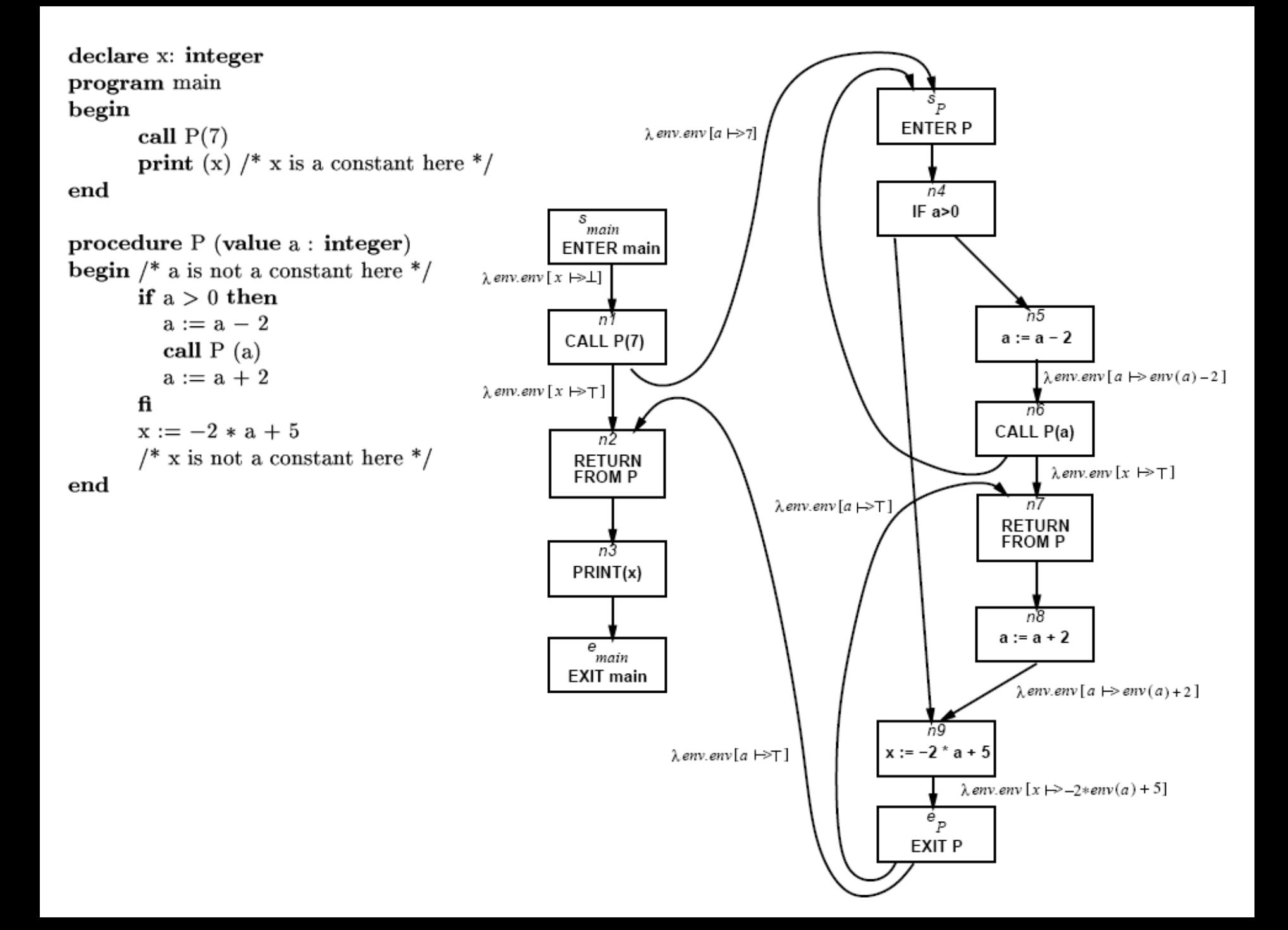

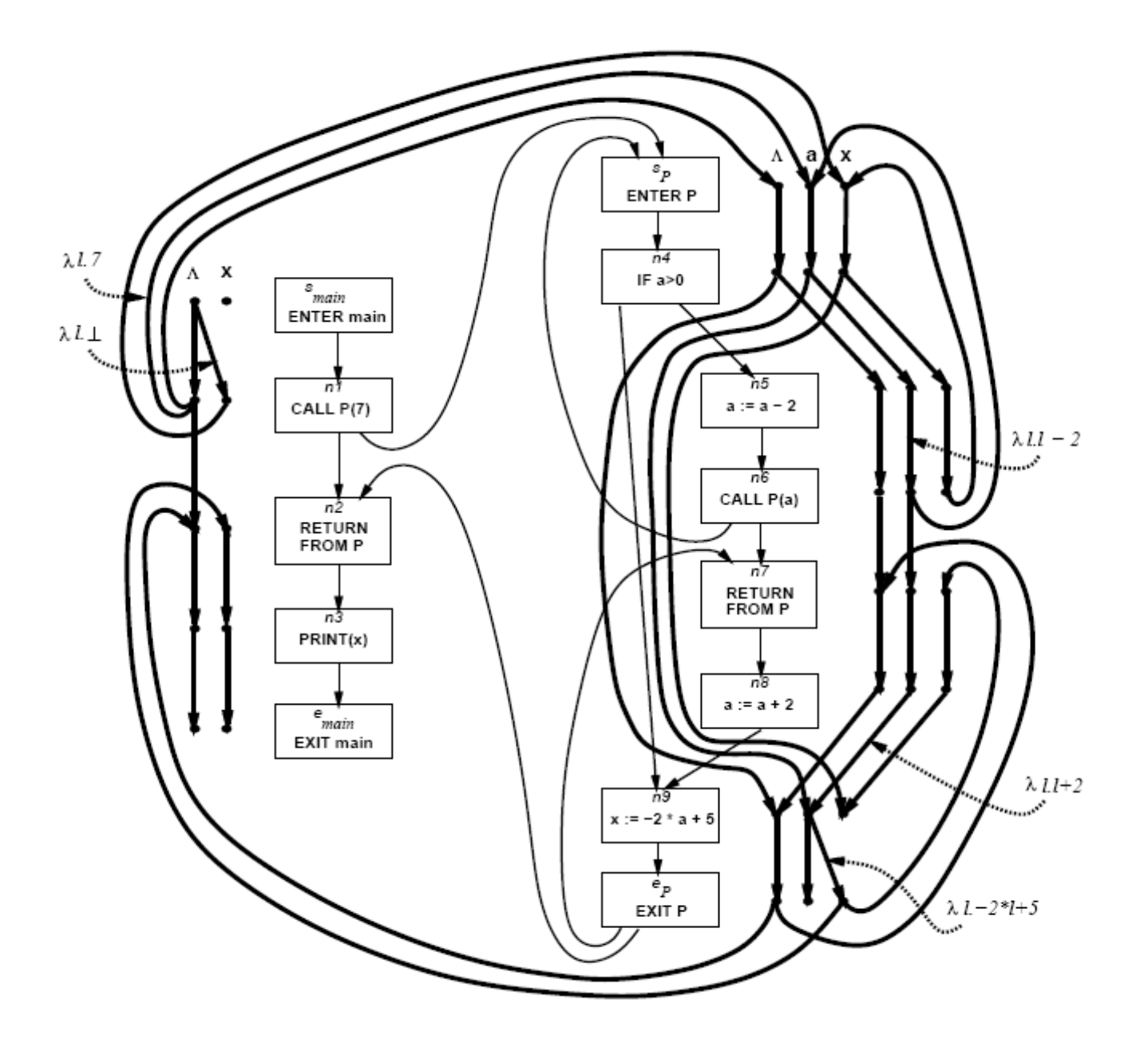

### Costs

- $\bullet$  O(ED<sup>3</sup>)
- Class of value transformers  $F \subseteq L \rightarrow L$ 
	- $-$  ideF
	- Finite height
- Representation scheme with (efficient)
	- Application
	- Composition
	- Join
	- Equality
	- Storage

### Conclusion

- Handling functions is crucial for abstract interpretation
- Virtual functions and exceptions complicate things
- But scalability is an issue
	- Small call strings
	- Small functional domains
	- Demand analysis